# **virtual pixbet**

- 1. virtual pixbet
- 2. virtual pixbet :como apostar na casa de aposta
- 3. virtual pixbet :7games instalar o aplicativo apk

# **virtual pixbet**

#### Resumo:

**virtual pixbet : Bem-vindo a mka.arq.br - O seu destino para apostas de alto nível! Inscrevase agora e ganhe um bônus luxuoso para começar a ganhar!**  contente:

# **virtual pixbet**

Se você tem interesse em virtual pixbet apostas esportivas, certamente já ouviu falar da Pixbet, uma das casas de apostas online mais populares do Brasil. Uma forma emocionante e desafiadora de apostar na Pixbet é através da Aposta Múltipla. Nesse artigo, nós vamos lhe mostrar o que é uma Aposta Múltipla na Pixbet, como fazê-la, e seus prós e contras.

#### **virtual pixbet**

Uma Aposta Múltipla na Pixbet consiste em virtual pixbet combinar diferentes seleções de eventos esportivos em virtual pixbet um único bilhete. Para ganhar, todas as suas previsões devem estar corretas, o que torna essa estratégia mais arriscada, mas com odds maiores. Você pode selecionar eventos de diferentes categorias, como futebol, tênis, basquete, e muito mais.

### **Como fazer uma Aposta Múltipla na Pixbet?**

Fazer uma Aposta Múltipla na Pixbet é fácil, basta seguir os seguintes passos:

- 1. Entre no site {nn}.
- 2. Crie uma nova conta como apostador(a) usando o código promocional **PIXBET**.
- 3. Solicite um depósito entre R\$1 e R\$100.000.
- 4. Confirme o pagamento na Pixbet e copie o código Pix.
- 5. Acesse o seu Internet Banking e faça o pagamento.
- 6. Conclua o pagamento e aproveite a virtual pixbet experiência na Pixbet!

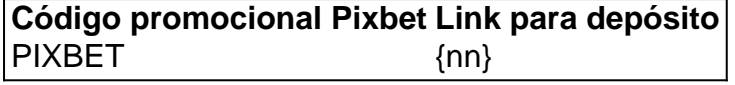

### **Prós e Contras da Aposta Múltipla na Pixbet**

Começamos com os prós:

- Obtenha odds mais altas ao combinar diferentes seleções.
- Uma forma emocionante de aumentar a diversão nas apostas esportivas.

Por outro lado, existem também alguns contras:

• As apostas múltiplas são mais arriscadas, pois todas as previsões devem estar corretas para

ganhar.

• Tende a não ser viável financeiramente no longo prazo.

Boa sorte na virtual pixbet jornada de apostas esportivas!

## **Casas de apostas que também aceitam PIX**

Você sabe que existem mais opções além

Aposta e ganhe rápido: Descubra a Pixbet App

A Pixbet é a casa de apostas que oferece saques mais rápidos do mundo, incluindo a opção de recibo em virtual pixbet minutos por meio do PIX. É rápido, é fácil e permite que você esteja sempre na jogada, escolhendo entre várias modalidades de apostas.

Baixe a Pixbet App e aproveite os melhores recursos

Agora, é possível usar ainda mais convenientemente os recursos da Pixbet com o download do aplicativo. Gerencie suas apostas à qualquer momento e em virtual pixbet qualquer lugar no seu smartphone. Para obter o aplicativo, há algumas opções:

Para usuários Android: {nn} e instale no seu dispositivo. Ou, alternativamente, obtê-lo diretamente pela {nn}. Também é possível utilizar o arquivo APK disponível no site da Pixbet, oferecendo confiança e praticidade.

Para usuários iOS: baixe o aplicativo {nn}.

O que mais precisa saber sobre a Pixbet?

O pagamento pode ser feito com segurança e praticidade via PIX e em virtual pixbet poucos segundos o depósito é confirmado; basta confirmar o cadastro e solicitar o pagamento no valor entre R\$1 e R\$10.000. Para aproveitar além dos pagamentos simples, considere alguns benefícios:

Bônus:

Obtenha excepcionais bônus na virtual pixbet primeira {nn}.

Através do {nn}, acesse códigos promocionais especialmente para emissão em virtual pixbet 2024.

Diversas opções:

Apostas esportivas:

Palpite em virtual pixbet jogos gratuitos através da promoção {nn}.

Novidade:

O São Paulo FC disse que serão vendidos mais de 44.000 ingressos para o duelo no jogo de volta contra a LDU.

Palmeiras, a equipe de Abel Ferreira, ainda não tem um primeiro volante oficial, seguindo a jogada contra a LDU.

Cassino em virtual pixbet tempo real:

Variados jogos online com diversão em virtual pixbet slots, jogo ao vivo, videobingos, blackjack, roulette, roleta ao vivo, e mini jogos.

Aprenda você mesmo como utilizar ainda mais a Pixbet e comece à virtual pixbet maneira!

# **virtual pixbet :como apostar na casa de aposta**

Como baixar o aplicativo do Pixbet?

O Pixbet App pode ser baixado em virtual pixbet celulares Android via arquivo APK, direto o site da casa de

# **virtual pixbet**

Aqui está algumas dicas para aumentar suas chances de ganhar no Pixbet:

## **virtual pixbet**

O primeiro passo para ganhar no Pixbet é participante do Bolhão Pixbete. Isso pode pare parecer óbvio, mas fundamental pra ter chance de ganhar Além disto e você precisa fazer uma aposta mínima De R\$ 10 por oportunidade

#### **2. Aprenda a entender os placares**

Para ganhar no Pixbet, é fundamental entender como o placar funcione. Você precisa saber que a placa está formado por números de 1 um 15 ou mais para ser desejado ao jogo exato do jogo Além tempo dito importante saber em papel pode estar disponível:

#### **3. Aprenda um entender como regras do jogo**

Para ganhar no Pixbet, é fundamental entender as regas do jogo. Você precisa saber que o jogo está disputado entre dois vezes por um tempo de 90 minutos para marcar goles Além disto; É importante saber quem ou outro objeto ser preenchido com uma placa empate ao lugar vazio

#### **4. Faça suas próprias pesquisas**

Suas primeiras pesquisas sobre os times, os jogadores eo resultado dos jogos anteriores. Isso ajudará você a entreter melhor como jogo funcionalecomo Podemos ganhar

### **5. Não tenha medo de perder**

Não medo de perder. A permanente é uma parte natural do processo aprendizada e pode ajudalo um melhor suas habilidades

#### **6. Utilize como redes sociais e canais de apostas**

Utilize como redes sociais e canais de apostas para divulgar suas notícias sobre aumentar tuas chances, Além disso. Você pode receber 10% do valor total por cada indicação

#### **7. Aprendda a gerenciaer seu dinheiro**

Não aposto mais do que você pode pagar, e tenha paciência para não se sentir melhor.

### **8. Pratique e tenha paciência**

Prática virtual pixbet técnica e tenha paciência. Não é preciso ganhar de forma imediata, mas sim tem uma mentalidade a longo prazo Pratique oa tua equipa favorita; às vezes você vai ganhará outras Vezes perderás

#### **9. Aprendda a entender como probabilidades**

Aprenda a entender as probabilidades de ganhar. Aprenda uma calcular como probabilidades do trabalho em equipar o tema suas apostas,

### **10. Tenha diversão**

Tenha diversão! Aprenda a se desvio e um desfrutar do processo no Pixbet. Não o é, por isso mesmo que você está procurando uma solução para esse problema?

# **virtual pixbet :7games instalar o aplicativo apk**

# **Duane Eddy: o ícone da música instrumental Americana falece aos 86 anos**

Para muitos que atingiram a adolescência durante o final dos anos 1950, no período temporal entre Elvis e os Beatles, o t trepidação do violão elétrico de Duane Eddy - profundo, escuro e, acima de tudo, com muita "twang" - representava a evocação sem palavras dos sonhos americanos, a expressão de um anseio por blue jeans, neon lights, doces, e carros com seus finais de cauda virtual pixbet chamas.

Eddy, que faleceu aos 86 anos, explorou a popularidade da música instrumental nessa época para criar uma série de hits, que começou virtual pixbet 1958 com Rebel-Rouser e continuou com Peter Gunn, Shazam, Forty Miles of Bad Road, e Because They're Young.

Poucos fizeram mais para encorajar uma nova geração a levantar o violão, não virtual pixbet menos por fazê-lo soar simples. Ao contrário de maioria dos heróis da guitarra, especialmente aqueles de épocas subsequentes, Eddy nunca se indulgiu virtual pixbet exibições de velocidade ou destreza técnica, mesmo assim, a influência de seu som se estendeu a trilhas sonoras de Ennio Morricone para westerns spaghetti de Sergio Leone e Born to Run do Bruce Springsteen.

# **Carreira e influência de Duane Eddy**

Duane Eddy nasceu virtual pixbet Corning, uma pequena cidade no rio Chemung virtual pixbet Nova York, virtual pixbet 1938. Seu som característico ganhou popularidade na América virtual pixbet meados da década de 1950 e influenciou diversos artistas, incluindo Bruce Springsteen e Ennio Morricone.

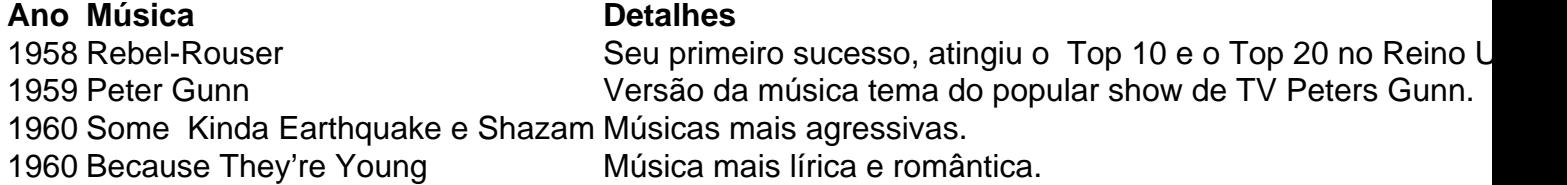

Em 1963, com a chegada dos Beatles, o foco da indústria fonográfica passou a dar mais ênfase a canções e cantores, fazendo com que a popularidade das músicas instrumentais, como as de Eddy, caiasse.

#### **Vida pessoal e carreira paralela**

Eddy também teve sucesso nos cinemas, como virtual pixbet Because They're Young e virtual pixbet Have Gun – Will Travel. Após seu divórcio virtual pixbet 1968, ele se casou com Jessi Colter, que mais tarde se casou com Waylon Jennings. Em 2010, ele lançou o álbum Road

Author: mka.arq.br Subject: virtual pixbet Keywords: virtual pixbet Update: 2024/8/8 9:33:50